# **10 Tabulação dos dados**

Este capítulo apresenta os dados obtidos na fase 2 da pesquisa, com o questionário para a seleção dos participantes, e na fase 3 da pesquisa, com o experimento controlado, uma vez que a fase 1, ou seja, o desenvolvimento do ambiente de navegação, foi amplamente apresentada e discutida no capítulo anterior. É importante ressaltar que no experimento controlado, a informação foi coletada em 2 momentos. No primeiro momento, através de um questionário aplicado logo após os testes de avaliação da usabilidade em páginas com *banners*, que indicou as taxas de visualização do formato do anúncio na tela do computador e as taxas de lembrança da mensagem das peças publicitárias. No segundo momento, através de entrevistas semi-estruturadas com os participantes.

# **10.1.**

## **Fase 2 da pesquisa: os dados obtidos com o questionário para a seleção dos participantes da pesquisa**

Foram distribuídos 140 questionários para os alunos do Curso de Graduação em Desenho Industrial da PUC-Rio. Destes questionários, 59 respondentes eram do sexo masculino e 81 respondentes eram do sexo feminino. Vale ressaltar uma característica peculiar deste questionário: além da seleção dos participantes, o mesmo também pôde ser utilizado como forma de auxílio para algumas decisões sobre o projeto desta pesquisa, como a escolha da mensagem do anúncio *on-line* e a escolha da interface utilizada nos testes de avaliação da usabilidade em páginas com *banners*. Além disso, através dos questionários, também foi possível conhecer alguns hábitos sobre o tempo e a finalidade de uso da internet, assim como o comportamento, dos estudantes do Curso de Graduação em Design da PUC-Rio, em relação às categorias de produtos mais vendidos na *world wide web* e em relação aos *banners* veiculados nas páginas dos *sites*. Todos os 140 questionários foram tabulados no programa *Microsoft Excel 7*, fornecendo os resultados a seguir.

Entre os 140 alunos de Desenho Industrial da PUC-Rio, 63% têm o hábito de acessar a internet todos os dias da semana. O tempo de permanência na rede mundial de computadores, durante cada dia, apresenta um valor que varia entre 3h e 5h de conexão. Além disso, 87% dos respondentes indicaram realizar o acesso a partir das suas casas. Com relação a finalidade de uso da internet, os alunos do Curso de Graduação em Desenho Industrial da PUC-Rio costumam utilizar a *world wide web* para acessar comunidades virtuais (76%), acessar *sites* de busca (93%), enviar e receber e-mails (99%), realizar *download* de arquivos (84%), realizar pesquisas (94%) e utilizar programas de comunicação instantânea (87%), conforme é possível observar no gráfico a seguir.

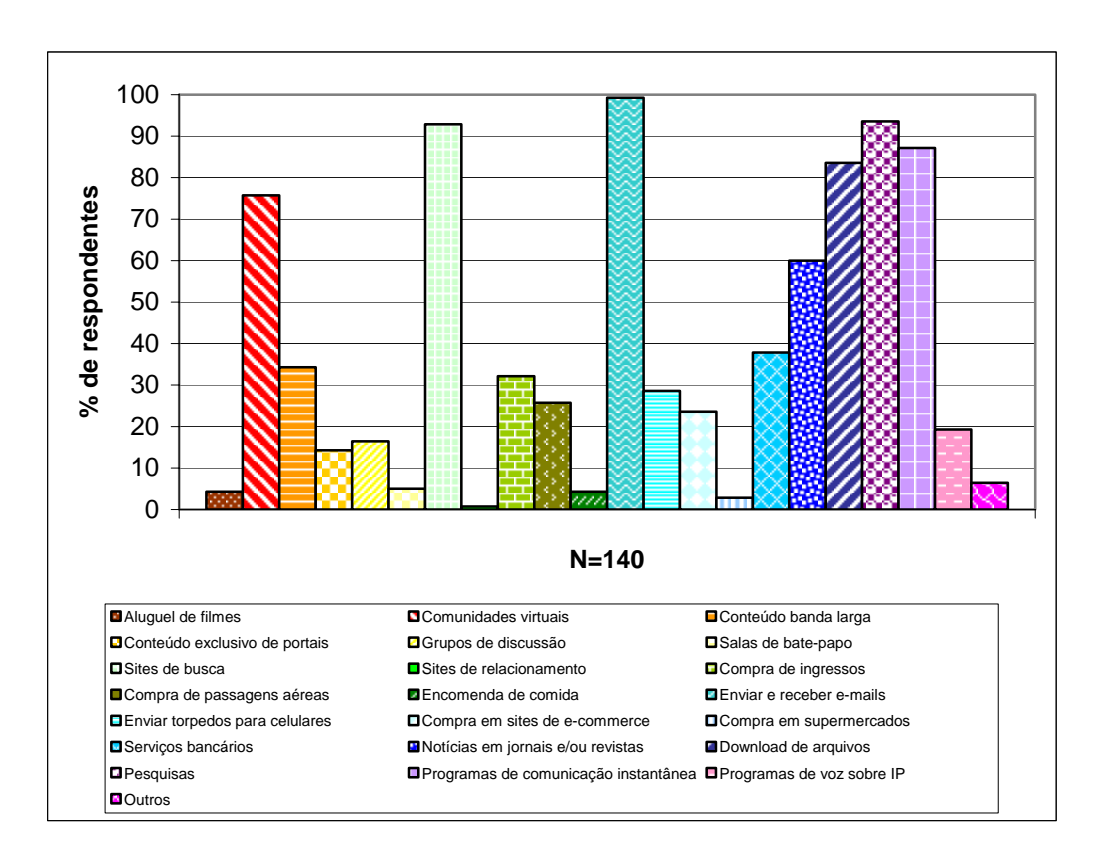

Figura 74: finalidade de uso da internet entre os 140 alunos do Curso de Graduação em Desenho Industrial da PUC-Rio.

Em relação às páginas de *e-commerce*, 77% dos respondentes afirmaram ter acessado este tipo de *site*, independente de terem realizado uma compra através da rede mundial de computadores. Quanto ao interesse pelas categorias de produtos mais vendidos na internet, os livros e revistas destacam-se com 69%, seguidos pelos títulos de CDs e DVDs, com 62%, de acordo com o gráfico a seguir.

PUC-Rio - Certificação Digital Nº 0410893/CA

PUC-Rio - Certificação Digital Nº 0410893/CA

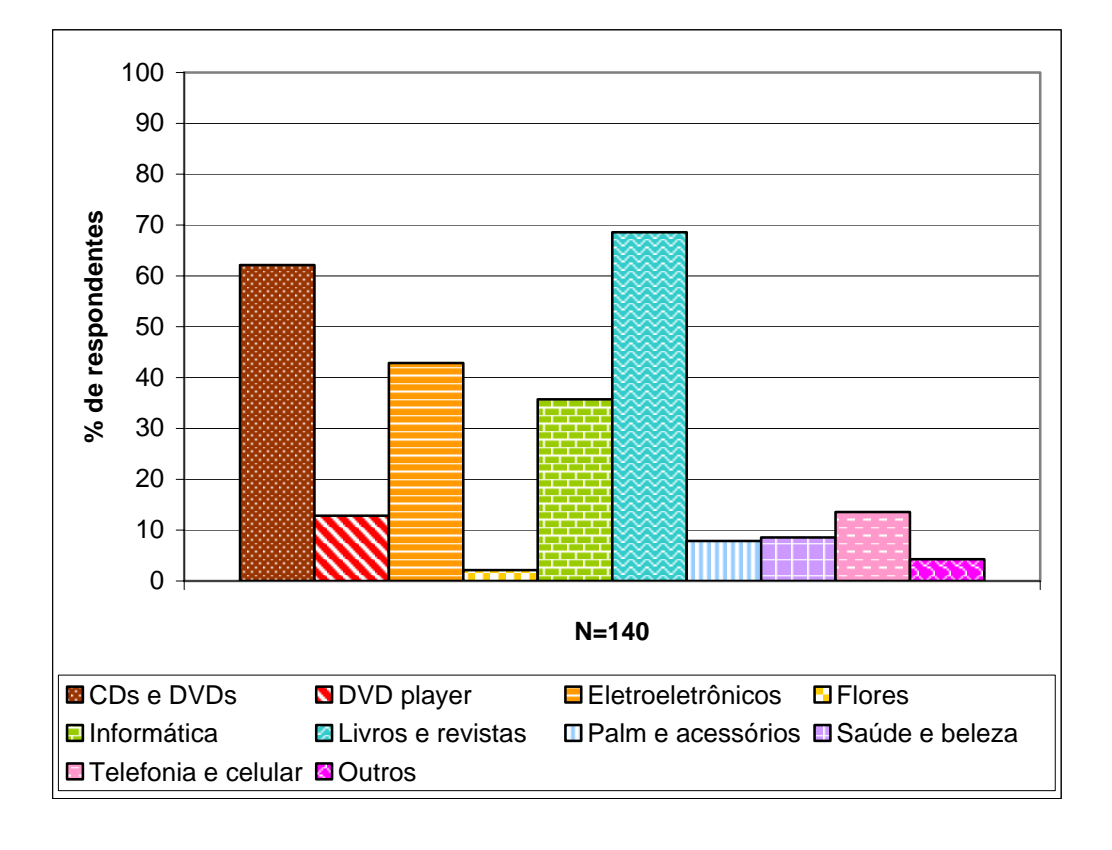

Figura 75: interesse pelas categorias de produtos mais vendidos na internet entre os 140 alunos do Curso de Graduação em Desenho Industrial da PUC-Rio.

É possível observar que o DVD *player*, produto ofertado ao longo dos testes de avaliação da usabilidade em páginas com *banners*, apresentou uma taxa de interesse de apenas 13%. Mas, vale lembrar que este resultado foi de grande utilidade para o experimento controlado. A mensagem do *banner* foi desenvolvida com base no *ranking* dos produtos mais vendidos nos *sites* de *e-commerce* brasileiros. A categoria "Títulos de CD, DVD e Vídeo" apresenta-se na liderança, de acordo com a empresa E-BIT (2005). Por isso, um título de CD ou DVD poderia ser escolhido para ser ofertado em cada *banner*, fornecendo um contexto real de uso para a mensagem dos anúncios deste trabalho científico. Para o desenvolvimento da mensagem dos 6 tipos de *banner*, utilizou-se uma promoção do *site* SUBMARINO (2005) da seguinte natureza: "nas compras acima de R\$ 299,00, o pagamento será dividido em até 12x sem juros". Mas, para o produto ofertado aproximar-se do valor de R\$ 299,00 da promoção, ao invés de utilizar um título de CD, DVD ou vídeo, decidiu-se anunciar um aparelho de DVD.

Entretanto, a escolha da mensagem do *banner* não foi tomada apenas com base no *ranking* dos produtos mais vendidos na internet. Da mesma forma que a interface utilizada nos testes de avaliação da usabilidade em páginas com *banners* apresentava um conteúdo considerado como neutro, incapaz de influenciar as atitudes dos participantes na direção de um determinado assunto, o conteúdo do anúncio também deveria apresentar uma mensagem que não fosse capaz de dirigir o comportamento dos indivíduos em relação a algo específico. Havia a necessidade de veicular uma mensagem no *banner* de acordo com um contexto real de uso. Ao mesmo tempo, precisava-se evitar uma categoria de produtos que costuma despertar a atenção da maioria do público. Logo, precisava-se de uma mensagem de caráter neutro, com menos riscos de induzir as atitudes dos participantes e, conseqüentemente, menos chances de oferecer algum tipo de viés sobre os resultados da pesquisa.

Através da tabulação dos questionários, constatou-se a taxa de interesse dos 140 alunos do Curso de Graduação em Design da PUC-Rio em relação aos DVDs *players*. Este resultado foi de grande utilidade para o experimento controlado, pois o baixo índice de interesse (13%) dos respondentes por esta categoria de produto permitiu a identificação de um conteúdo neutro para a mensagem dos *banners*, ou seja, incapaz de influenciar as atitudes dos participantes em relação a um determinado assunto. Vale lembrar que outras categorias, como "Saúde e beleza", "Telefonia e celular" e "Flores", por exemplo, também apresentaram baixos índices de interesse. Mas as mesmas não foram utilizadas, pois "Saúde e beleza" é uma categoria muito relacionada ao público feminino. Ao mesmo tempo, acreditava-se que "Telefonia e celular" não seria uma categoria interessante, uma vez que a venda de aparelhos celulares depende de uma operadora de telefonia móvel específica. A opinião dos participantes, por exemplo, poderia ser induzida em função da operadora escolhida para a mensagem dos *banners*. No caso das "Flores", acreditava-se que esta categoria era muito específica, pois uma pessoa, geralmente, só costuma mandar flores em ocasiões especiais.

Logo, procurou-se anunciar um aparelho de DVD por uma série de motivos. Primeiro, se há um aumento do consumo de títulos de CDs e DVDs, fato comprovado pelas pesquisas que indicam as categorias de produtos mais vendidos na internet (títulos de CD, DVD ou vídeo, de acordo com a empresa E-BIT, 2005), seria interessante relacionar a mensagem do *banner* com uma categoria de produtos de grande destaque na *world wide web*, fornecendo para o *banner* um contexto real de uso. Mas ao mesmo tempo, um título específico de CD ou DVD poderia induzir o comportamento dos participantes em relação ao anúncio. Por isso, era preciso encontrar um produto relacionado a CD e DVD de caráter neutro, que não fosse capaz de causar algum tipo de viés nos resultados do experimento controlado. O segundo motivo refere-se à necessidade do produto ofertado aproximar-se do valor de R\$ 299,00 da promoção do *site* SUBMARINO (2005). Títulos de CD, DVD ou vídeo, dificilmente são vendidos por este valor, mas é comum encontrar um aparelho de DVD nesta faixa de preço (R\$ 299,00). O terceiro e último motivo foi utilizado de acordo com as respostas dos 140 questionários. O índice de 13% relacionado ao interesse pelos DVD *players* permitiu a escolha, entre as diversas categorias de produtos, de um conteúdo relativamente neutro, ou seja, incapaz de induzir o comportamento dos participantes devido ao excesso de interesse ou à falta de interesse por um determinado produto. Acreditava-se que este índice, apesar de baixo, não representava uma característica negativa. Hoje em dia há uma utilização maior de aparelhos de DVD nos domicílios brasileiros. Por isso, é comum encontrar algumas casas com 2 ou mais aparelhos deste tipo, onde as pessoas têm um DVD na sala de estar e outro no quarto, por exemplo.

Sobre o comportamento das pessoas em relação aos *banners*, 46% dos respondentes afirmaram que visualizam os anúncios veiculados nos *sites* apenas de vez em quando. Além disso, 54% dos respondentes afirmaram que prestam atenção nas mensagens dos *banners* apenas de vez em quando. Das 140 pessoas perguntadas, 85% afirmaram que nunca fizeram compras *on-line* em função da publicidade na internet e 46% dos respondentes nunca visitaram outras páginas em função dos *banners*, conforme é possível observar no gráfico.

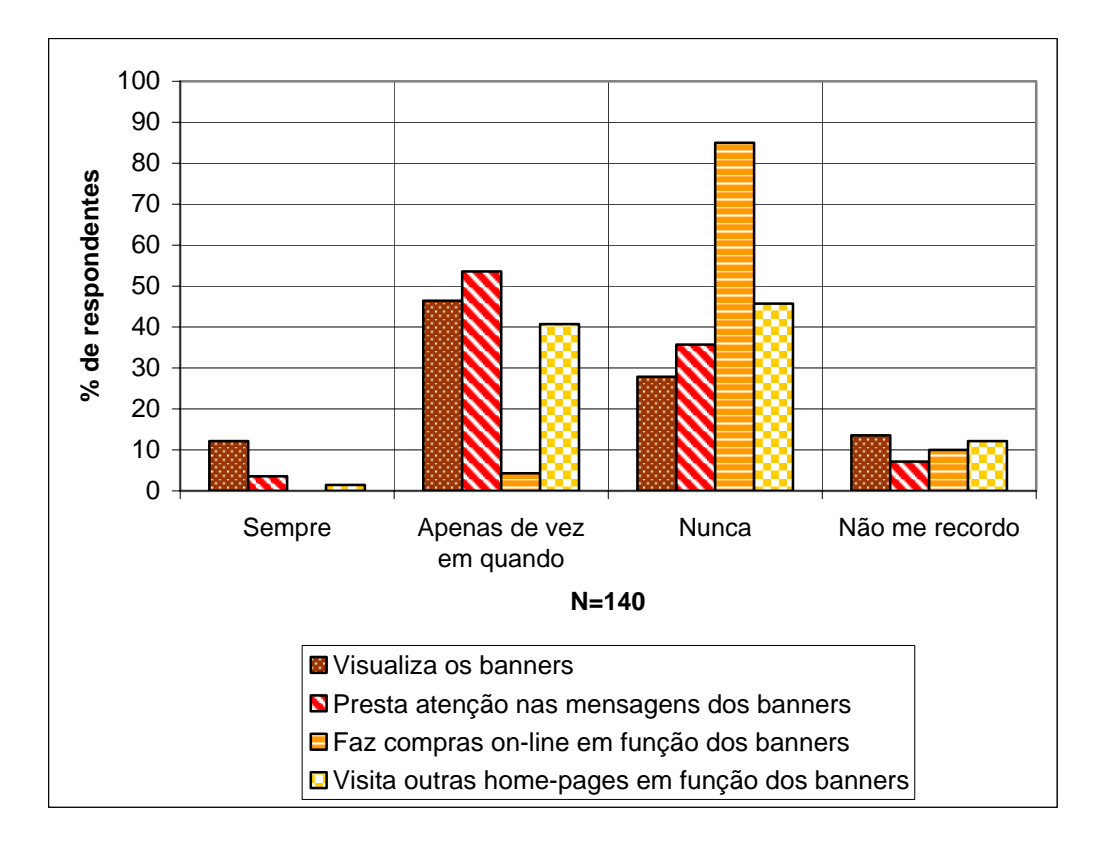

Figura 76: comportamento em relação aos *banners* entre os 140 alunos do Curso de Graduação em Desenho Industrial da PUC-Rio.

Em relação aos pontos positivos, destacados pelos respondentes, sobre a veiculação de anúncios nas páginas da rede mundial de computadores, 37% consideraram que os *banners* ajudam no processo de reconhecimento e fixação de marcas, enquanto 31% acharam que os *banners* permitem conhecer melhor os produtos anunciados pelos *sites*. Mas 36% não viram pontos positivos sobre a veiculação de *banners* nas páginas da internet.

Vale ressaltar que, nesta parte, o questionário apresentava uma alternativa de resposta classificada como "Outros", permitindo que o respondente fornecesse a sua opinião com as suas próprias palavras. Algumas das opiniões dos respondentes sobre os pontos positivos dos *banners* foram as seguintes.

"Ajudam na divulgação".

"Anunciar destaques sem que seja preciso entrar no *site*".

<sup>&</sup>quot;Como toda mídia, a internet também se sustenta de propaganda para se manter ativa".

"Divulgação em massa".

"Eu não diria que enriquece o conteúdo dos *sites*, mas os *banners* animados criam uma maior dinâmica".

"Os *banners* chamam a atenção para o que é desejado, sem serem inconvenientes como *pop-ups*".

"Quando bem elaborados e criativos, ajudam a estimular meu interesse neles, fora isso, não gosto muito".

A seguir, é possível observar o gráfico relacionado aos pontos positivos, destacados pelos respondentes, sobre a veiculação de *banners* nas páginas da rede mundial de computadores.

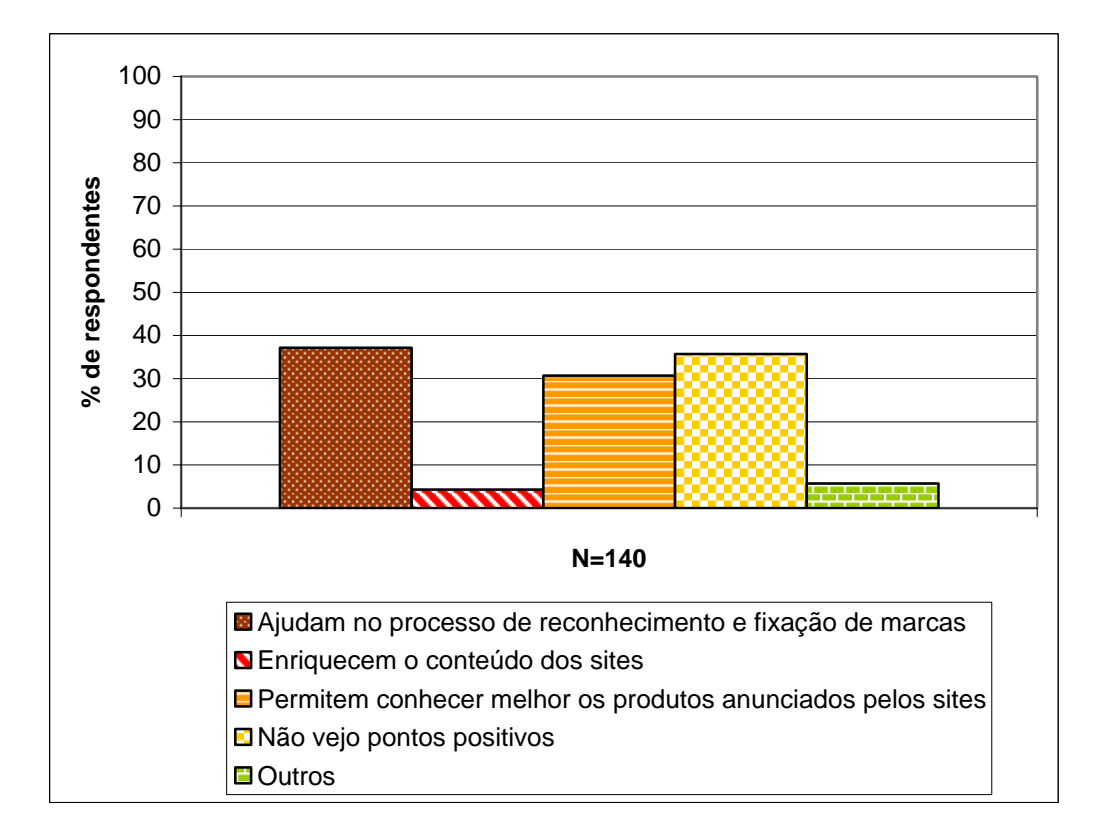

Figura 77: pontos positivos sobre a veiculação de *banners* em *sites*, de acordo com os 140 alunos do Curso de Graduação em Desenho Industrial da PUC-Rio.

Em relação aos pontos negativos, destacados pelos respondentes, sobre a veiculação de anúncios nas páginas da rede mundial de computadores, 59% das pessoas consideraram que os *banners* atrapalham a concentração, desviam a

atenção e dispersam a navegação. Para 51% dos respondentes, os *banners* ocupam um espaço indesejado na tela do computador e 42% acharam que os *banners* confundem a diagramação dos *sites*. Segundo 38% dos respondentes, os *banners* não apresentam informações que eles desejam visualizar. Apenas 7% não viram pontos negativos sobre a veiculação de *banners* em *sites*.

Já foi dito que, durante o levantamento dos pontos positivos sobre a veiculação de *banners* em *sites*, foi dada a oportunidade para os respondentes fornecerem as suas opiniões através das suas próprias palavras. Da mesma maneira, nesta parte o questionário também apresentava uma alternativa de resposta classificada como "Outros". Alguns dos resultados foram os seguintes.

"Alguns abrem páginas sem serem clicados, atrapalhando a navegação".

"Detesto *banners*, acho que só poluem o *site*".

"Não que não tenham função, mas acho que eles 'poluem' visualmente a interface".

"Os *banners* causam poluição visual".

"Os *banners*, geralmente, são propagandas enganosas".

"Poluição visual".

"Por vezes, não tem botão de 'fechar' evidente e voltam a cada tela do *site*".

"Tornam a navegação mais lenta e podem criar antipatia pela marca".

A seguir, é possível observar o gráfico relacionado aos pontos negativos, destacados pelos respondentes, sobre a veiculação de *banners* nas páginas da rede mundial de computadores.

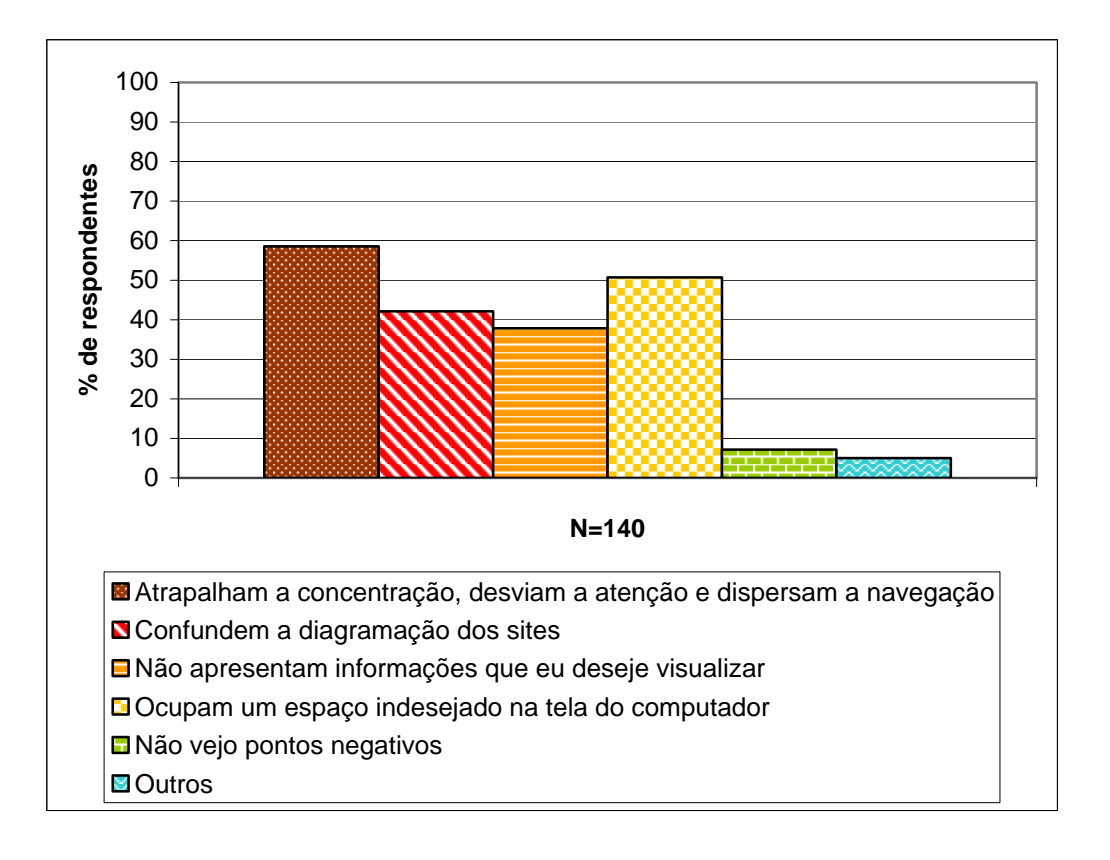

Figura 78: pontos negativos sobre a veiculação de *banners* em *sites*, de acordo com os 140 alunos do Curso de Graduação em Desenho Industrial da PUC-Rio.

Vale ressaltar a importância destas respostas, mesmo que elas tenham sido obtidas antes da realização dos testes de avaliação da usabilidade em páginas com *banners*. Foi possível observar, pelo menos nesta população restrita de 140 estudantes do Curso de Graduação em Desenho Industrial da PUC-Rio, a maneira negativa como o *banner* era encarado pelas pessoas. As opiniões relatadas neste momento, inclusive, foram compatíveis com os resultados obtidos com os depoimentos das entrevistas semi-estruturadas, realizadas durante o experimento controlado, conforme será possível observar adiante.

Um último aspecto deste questionário, utilizado para a seleção de participantes, consiste no uso do mesmo como uma forma de auxílio para a decisão final sobre o ambiente de navegação dos testes de avaliação da usabilidade em páginas com *banners*. Os 5 portais brasileiros mais visitados foram observados, tendo como referência as pesquisas dos *sites* TERRA (2005c) e UOL (2005b). Buscava-se escolher, entre eles, a interface que seria adotada durante o experimento controlado. Ao final deste processo, foi desenvolvido um ambiente de navegação análogo ao portal TERRA (2005d). Mas além das pesquisas dos *sites* TERRA (2005c) e UOL (2005b), esta decisão também encontrou fundamentos nas respostas obtidas com os 140 estudantes da Graduação em Design da PUC-Rio. Entre os respondentes, 53% afirmaram já terem navegado pelo portal TERRA (2005d). Logo, a maioria das pessoas possuía alguma familiaridade com as páginas deste *site*. Acreditava-se que este fato poderia oferecer alguma segurança para a esquisa, em relação à capacidade dos participantes navegarem sem dificuldades pelo ambiente de navegação.

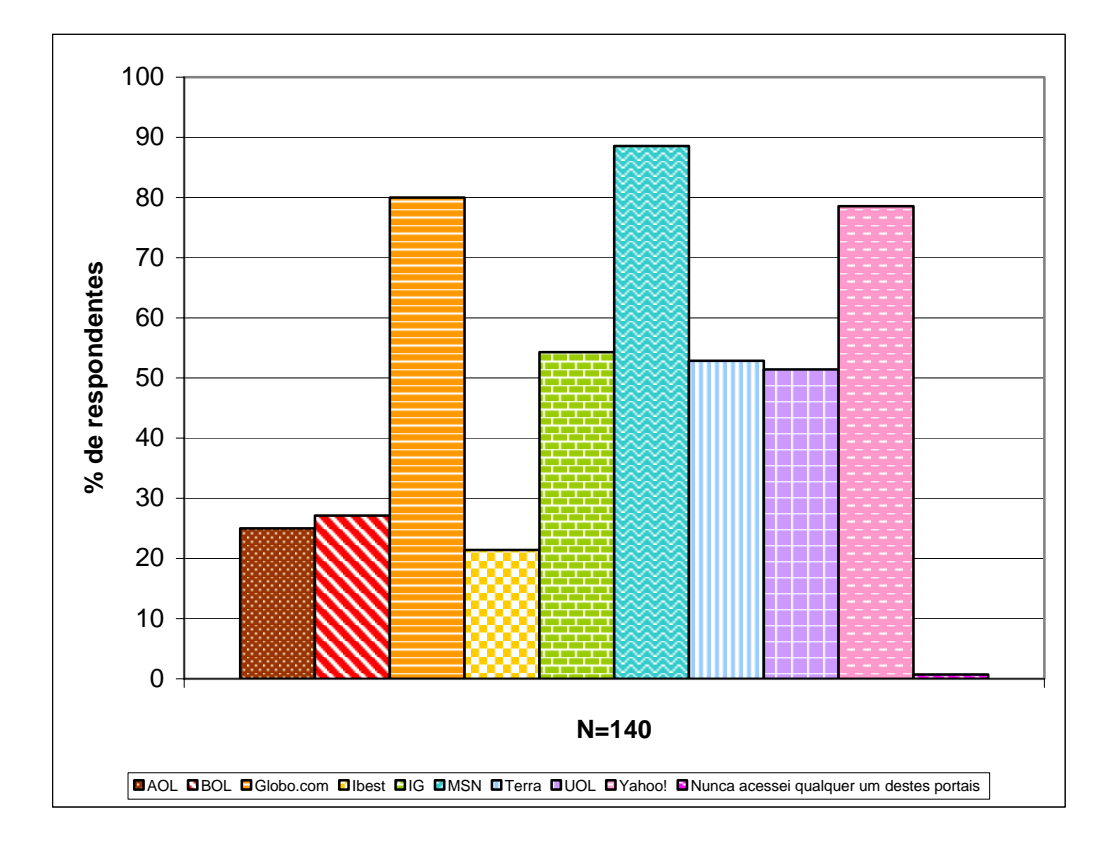

Figura 79: costume de acessar portais entre os 140 alunos do Curso de Graduação em Desenho Industrial da PUC-Rio.

No entanto, os respondentes demonstraram preferência para acessar os portais Globo.com (25%) e *Yahoo!* (25%), enquanto o portal TERRA (2005d) apresentou um resultado de apenas 12%. Apesar disso, este *site* foi escolhido como ambiente de navegação para o experimento controlado, pois os participantes selecionados para a pesquisa possuíam uma certa familiaridade com o portal TERRA (2005d), mas não estavam condicionados a utilizar o mesmo com freqüência. Logo, a interface escolhida não era óbvia para as pessoas selecionadas. Desta forma, acreditava-se ser possível evitar qualquer tipo de efeito sobre o comportamento dos participantes, ou qualquer outro fator capaz de introduzir um viés no experimento controlado.

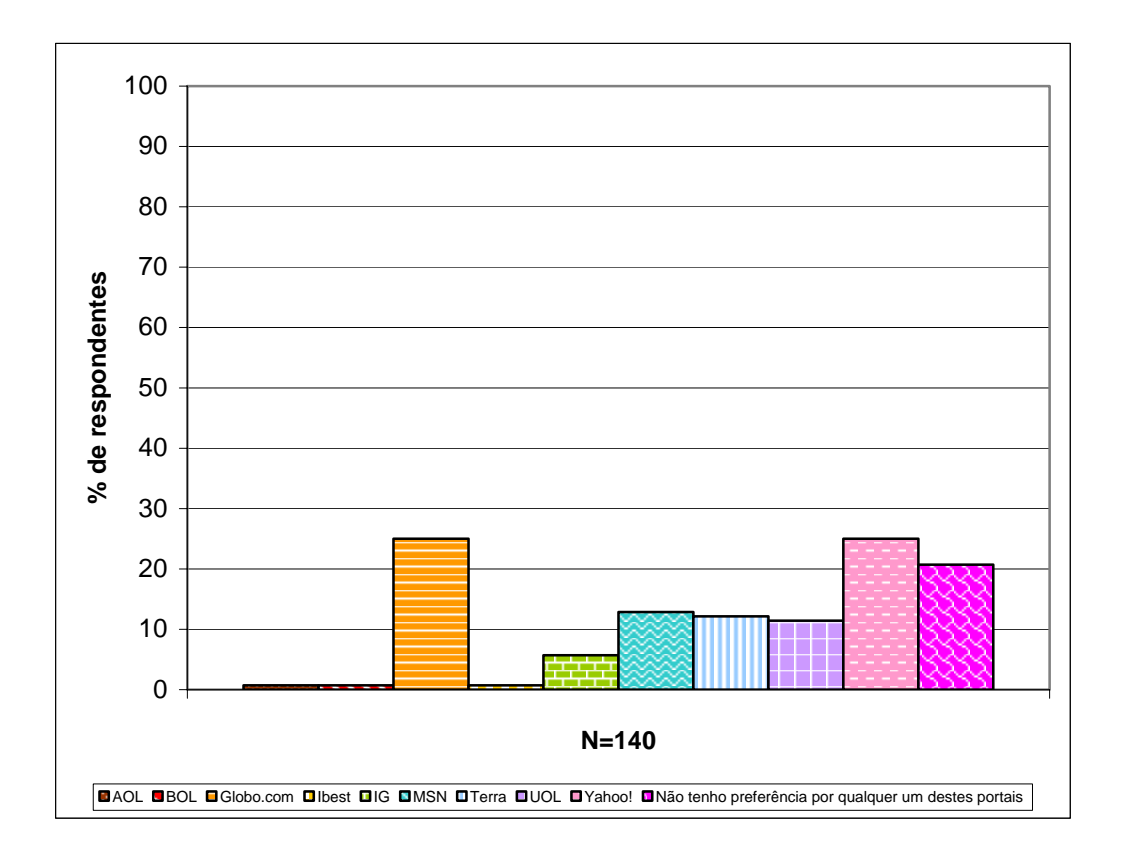

Figura 80: preferência para acessar um determinado portal entre os 140 alunos do Curso de Graduação em Desenho Industrial da PUC-Rio.

### **10.2. Fase 3 da pesquisa: os dados obtidos com o experimento controlado**

Após a tabulação dos 140 questionários para a seleção dos participantes, esta pesquisa partiu para a etapa seguinte. Os testes de avaliação da usabilidade em páginas com *banners* consistiram na realização de um experimento controlado com 36 indivíduos, 18 pessoas do sexo masculino e 18 pessoas do sexo feminino. Os dados foram coletados através de 2 maneiras, ou seja, questionários pós-teste e entrevistas semi-estruturadas. No primeiro caso (questionários pós-teste), foi possível fazer análises descritivas e inferenciais da visualização do formato do anúncio na tela do computador e análises descritivas e inferenciais da lembrança da mensagem do *banner*. Vale lembrar que as informações coletadas foram tratadas nos programas *Microsoft Excel 7* e *SPSS - Statistical Package for the Social Sciences*, permitindo a apresentação dos resultados através de uma série de

tabelas e gráficos, conforme será possível observar adiante. No segundo caso (entrevistas semi-estruturadas com os participantes), as respostas foram transcritas na íntegra, a fim de permitir uma melhor análise e exposição dos dados.

### **10.2.1. Análises descritivas da visualização, da lembrança e da acurácia no reconhecimento do formato do** *banner* **na tela do computador**

Nos questionários pós-teste, aplicados logo após o participante completar a tarefa no ambiente de navegação análogo ao *site* TERRA (2005d), a primeira pergunta referia-se ao fato da pessoa visualizar, ou não, algum formato de *banner* na tela do computador ("você visualizou algum *banner* no *website*?").

Ao realizar a tarefa, cada pessoa navegava através das páginas do ambiente de navegação tendo um tipo específico de *banner* veiculado na interface. Entre os 6 formatos de anúncio utilizados nos testes de avaliação da usabilidade em páginas com *banners*, a maioria das respostas dos participantes para a pergunta "você visualizou algum *banner* no *website*?" foi para o *over-the-page floating medium rectangle* (6 pessoas), seguido do *over-the-page pop-up medium rectangle* (5 pessoas) e, finalmente, do *in-page full-banner* (4 pessoas). Tanto o *in-page leaderboard* quanto o *in-page wide skyscraper* tiveram as mesmas taxas de resposta (3 pessoas), enquanto o *in-page rectangle* (2 pessoas) foi o menos visualizado nas páginas do ambiente de navegação.

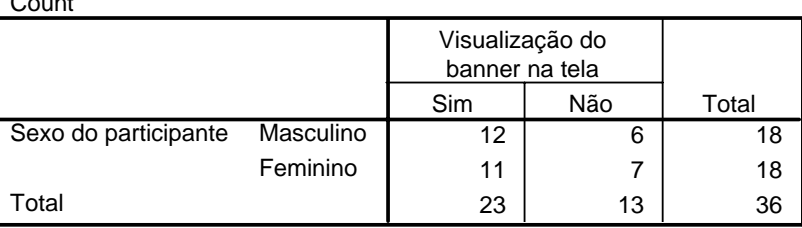

Tabela 4: visualização do formato do *banner* na tela do computador entre os participantes do sexo masculino e feminino.

 $\sim$ 

Count

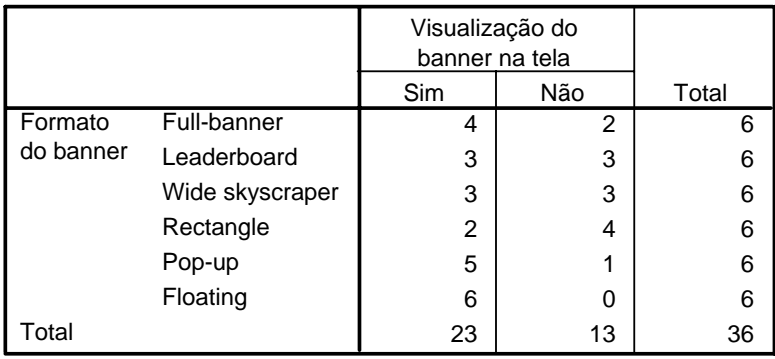

Tabela 5: visualização do formato do *banner* na tela do computador.

Até este momento, o participante estava indicando a visualização, ou não, de um formato de *banner* na tela do computador. Mas é importante ressaltar que o fato da pessoa dizer que enxergou um anúncio na interface, não garante que ela tenha realmente visualizado o formato correto. Apenas um tipo de *banner* era veiculado nas páginas enquanto o participante realizava a tarefa. Logo, este participante veria apenas o *in-page full-banner*, apenas o *in-page leaderboard*, apenas o *in-page rectangle*, apenas o *in-page wide skyscraper*, apenas o *over-thepage floating medium rectangle* ou apenas o *over-the-page pop-up medium rectangle*, inserido no ambiente de navegação. Mas este motivo não era suficiente para impedir que a pessoa, ao preencher o questionário pós-teste, indicasse ter visualizado mais de um tipo de *banner* na tela, ou indicasse a visualização de um formato específico enquanto, na verdade, outro *banner* estava veiculado no ambiente de navegação. Por isso, a pergunta "você visualizou algum *banner* no *website*?" não pôde ser usada para encerrar a análise dos fatos. Uma série de outras questões foi utilizada, ao longo dos questionários pós-teste, com o intuito de descobrir se o participante indicou a visualização do mesmo formato que foi apresentado para ele durante o seu teste de avaliação da usabilidade em páginas com *banners*.

Uma segunda pergunta referia-se à facilidade ou dificuldade para a visualização do formato do *banner* na tela do computador ("o *banner* foi visualizado com facilidade ou dificuldade?"). Os tipos de anúncio conhecidos como *over-the-page floating medium rectangle* e *over-the-page pop-up medium rectangle* foram indicados como os que promovem muita facilidade de visualização. O *in-page full-banner* não foi visualizado nem com facilidade, nem com dificuldade, enquanto o *in-page rectangle* apresentou o pior resultado, pois a maioria dos participantes não enxergou tal formato. Além disso, os anúncios conhecidos como *in-page leaderboard* e *in-page wide skyscraper* deixaram de ser vistos pela metade dos participantes que realizaram os testes de avaliação da usabilidade em páginas que veiculam estes tipos de *banner*, conforme é possível observar no gráfico a seguir.

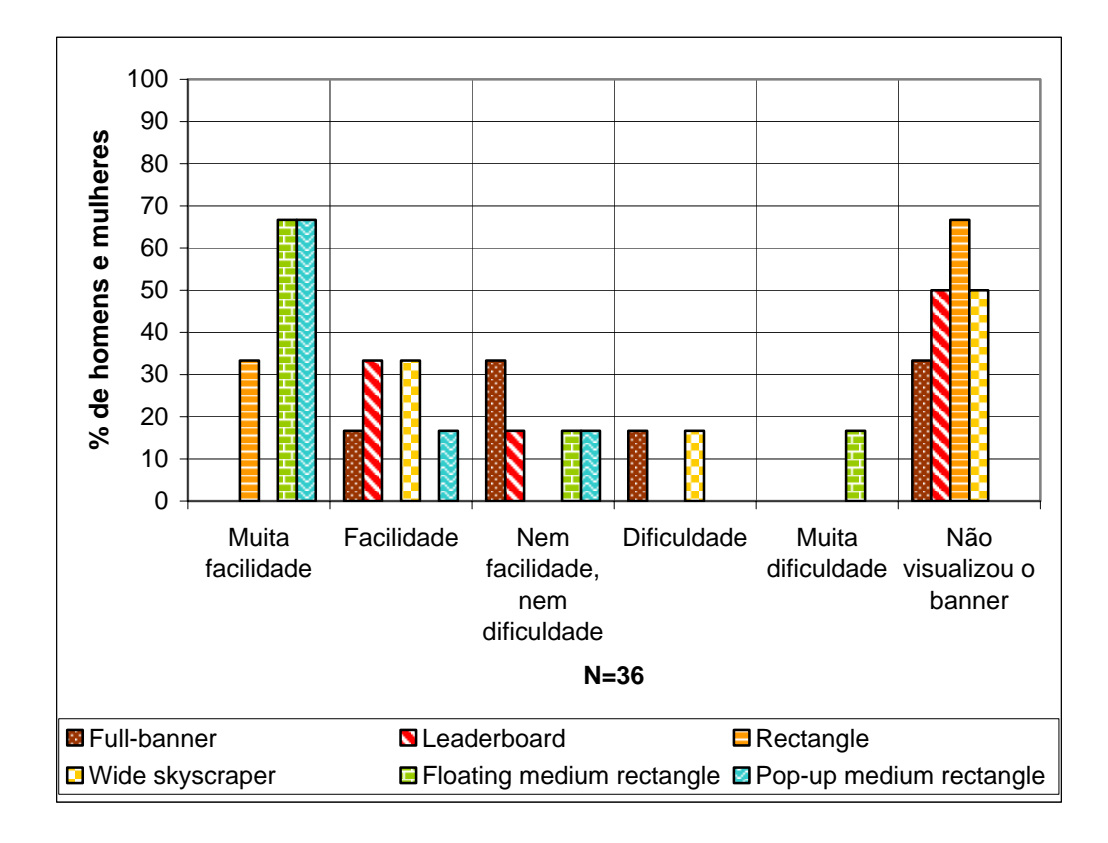

Figura 81: facilidade ou dificuldade para a visualização do formato do *banner* na tela do computador.

Entre os formatos de anúncio mais lembrados pelos participantes, destacamse os tipos de *banner* conhecidos como *over-the-page floating medium rectangle* e, em seguida, o *over-the-page pop-up medium rectangle*. Os outros *banners* sequer foram lembrados pela metade das pessoas que participaram dos testes com cada um dos tipos de anúncio, como é possível observar a seguir.

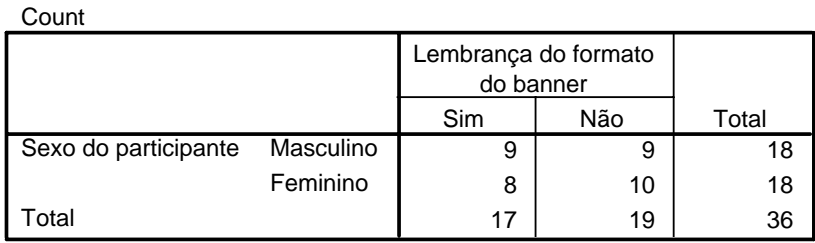

Tabela 6: lembrança de visualização do formato do *banner* na tela do computador entre os participantes do sexo masculino e feminino.

**Count** 

|                      |                 | Lembrança do formato<br>do banner |     |       |
|----------------------|-----------------|-----------------------------------|-----|-------|
|                      |                 | Sim                               | Não | Total |
| Formato<br>do banner | Full-banner     | 2                                 | 4   | 6     |
|                      | Leaderboard     |                                   | 5   | 6     |
|                      | Wide skyscraper | 2                                 | 4   | 6     |
|                      | Rectangle       |                                   | 5   | 6     |
|                      | Pop-up          | 5                                 | 1   | 6     |
|                      | Floating        | 6                                 | 0   | 6     |
| Total                |                 | 17                                | 19  | 36    |

Tabela 7: lembrança de visualização do formato do *banner* na tela do computador.

Os dados sobre a lembrança de visualização do formato do *banner* na tela do computador foram obtidos através de uma pergunta específica dos questionários pós-teste. Solicitava-se que o participante desenhasse o formato do anúncio em uma página com a tela da interface impressa. Através da questão "utilizando a reprodução da página inicial do *website*, você seria capaz de desenhar o formato do *banner* que foi visualizado na tela?", a pessoa deveria esboçar um retângulo com as dimensões aproximadas do anúncio e ao mesmo tempo indicar o local onde o *banner* estava posicionado na interface.

Entre os 18 participantes do sexo masculino, 9 homens desenharam o *banner*, sendo que 8 foram capazes de executar o esboço do anúncio corretamente e apenas 1 participante desenhou um formato de *banner* diferente do que foi apresentado para ele na tela.

No caso dos 18 participantes do sexo feminino, 8 mulheres desenharam o *banner*, sendo que 6 foram capazes de fazer um esboço correto do anúncio, enquanto 2 mulheres desenharam o *banner* de forma parcialmente correta, ou seja, os participantes acertaram o formato do anúncio e a sua posição na tela, mas a

peça publicitária foi desenhada com um tamanho diferente do apresentado na tela (o *in-page leaderboard* foi desenhado com um tamanho bem menor e o *in-page full-banner* foi desenhado com um tamanho um pouco maior).

Para facilitar a compreensão destes dados, é possível observar tais resultados na tabela a seguir.

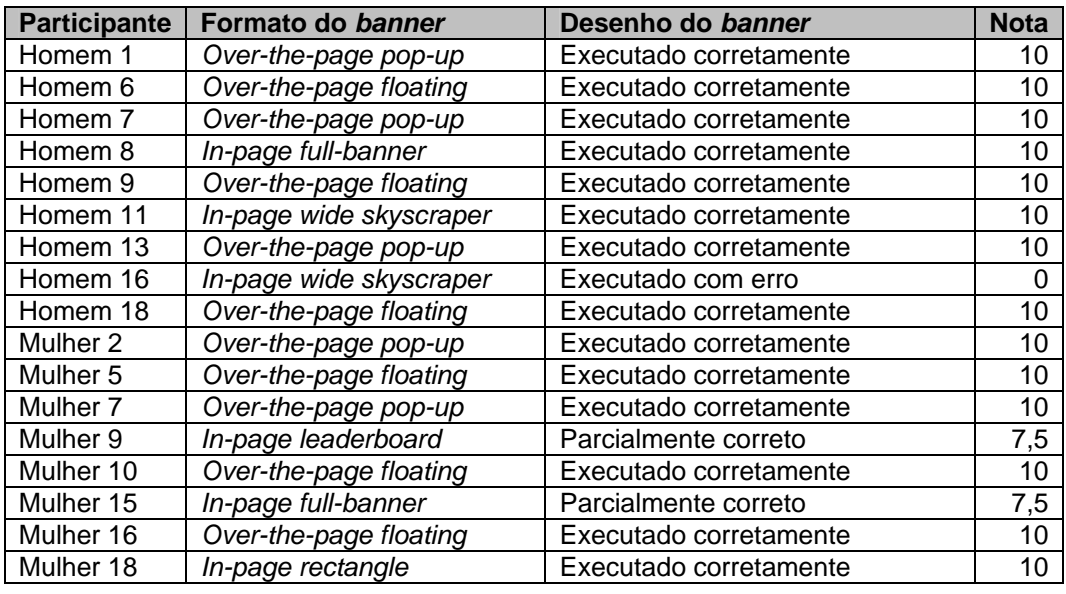

Tabela 8: lembrança de visualização do formato do *banner* na tela do computador.

Foi dada uma nota, variando de 0 até 10, para cada esboço feito pelos participantes. Algumas pessoas que responderam "sim" para a pergunta "você visualizou algum *banner* no *website*?", não foram capazes de desenhar o formato do *banner* na página com a tela da interface impressa. Por este motivo, além de receberem nota 0, tais indivíduos não foram listados na tabela apresentada anteriormente. Vale lembrar que o participante que desenhou um formato de anúncio diferente do que foi apresentado na tela também recebeu nota 0. As pessoas que desenharam o *banner* de forma parcialmente correta (apesar de acertarem o formato e a sua posição na tela, o esboço do anúncio apresentava um tamanho diferente do que estava veiculado na tela), receberam a nota 7,5. Estas notas foram dadas com a intenção de apurar a precisão com que cada formato de *banner* foi lembrado pelos participantes. O *in-page full-banner*, por exemplo, foi lembrado por 2 pessoas, sendo que uma delas desenhou o formato do anúncio de forma parcialmente correta (o *banner* foi desenhado com um tamanho um pouco maior). No caso dos 6 participantes que navegaram com o *in-page wide*  *skyscraper*, por exemplo, 2 afirmaram se lembrar do formato do *banner* que estava veiculado na interface. Mas ao analisar os desenhos, foi constatado que um destes participantes desenhou um anúncio totalmente diferente, logo, não havia precisão na lembrança dessa pessoa sobre o formato do *banner* na tela do computador. É possível observar tais resultados no gráfico a seguir.

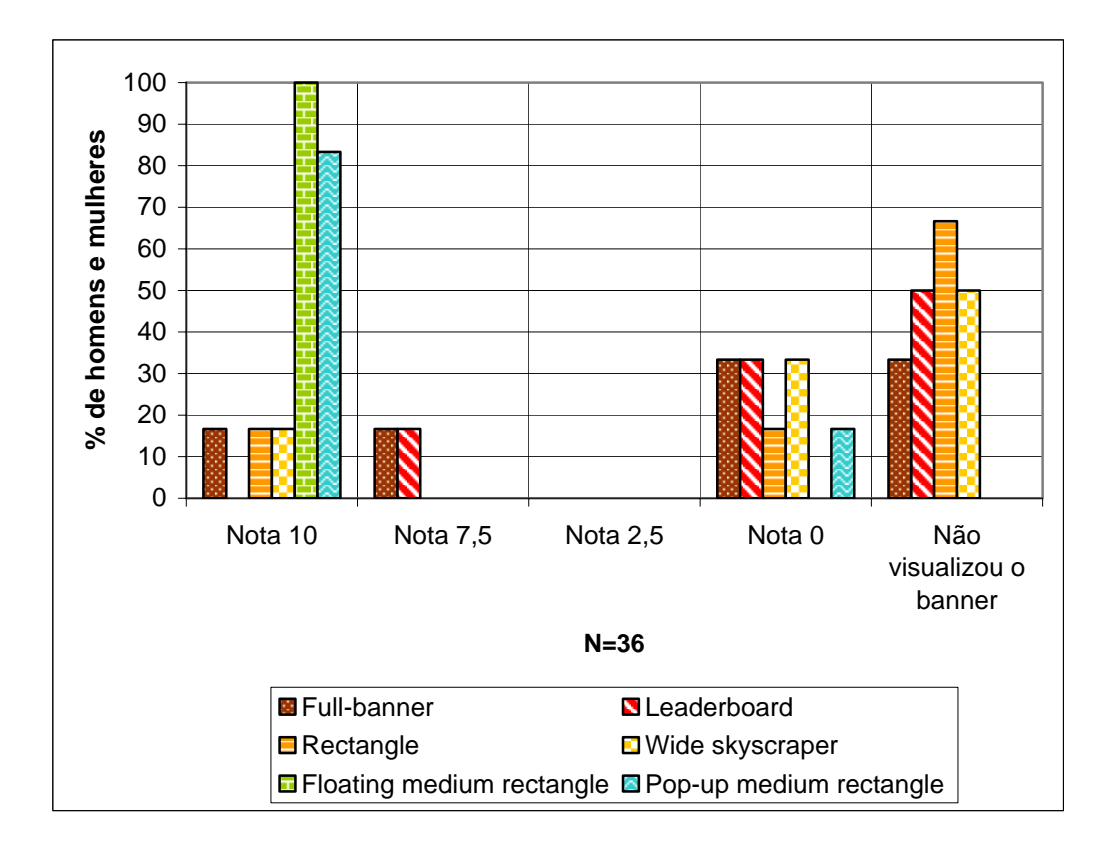

Figura 82: notas atribuídas à precisão da lembrança de visualização do formato do *banner* na tela do computador.

Entre os formatos desenhados corretamente pelos homens e mulheres, a maioria refere-se ao *over-the-page floating medium rectangle* e ao *over-the-page pop-up medium rectangle*, confirmando os resultados apresentados até o momento, onde estes 2 tipos de anúncio apresentam-se como os mais visualizados na tela do computador.

Após a investigação sobre a lembrança de visualização do anúncio na tela do computador, ou seja, o desenho do formato do *banner*, utilizava-se a pergunta "algum destes formatos de *banner* estava visível no *website*?" para obter a acurácia no reconhecimento da peça publicitária na tela do computador. Solicitava-se que o participante indicasse uma opção, ou mais de uma opção, entre Tabulação dos dados 290

6 alternativas. Estas alternativas consistiam de 6 versões da tela da interface impressas em uma folha de papel, onde cada versão apresentava o ambiente de navegação com um *banner* diferente. Desta forma, o participante, pela primeira vez, tinha a oportunidade de visualizar os diferentes tipos de *banner* usados no experimento controlado. Assim, a pessoa indicava qual formato, ou quais formatos, estava(m) veiculado(s) na interface, permitindo uma comparação entre o anúncio apresentado na tela do computador e o anúncio que o participante afirmou visualizar. Através desta comparação, seria possível determinar a acurácia no reconhecimento do formato do *banner* na interface. Se o participante fizesse a tarefa com o *in-page full-baner* veiculado no ambiente de navegação, por exemplo, ele poderia marcar no questionário pós-teste tanto a resposta certa (*inpage full-baner*) quanto uma resposta errada, como indicar a visualização do *inpage leaderboard* e do *in-page wide skyscraper* ao mesmo tempo, ou apenas do *in-page rectangle*, por exemplo. Por isso, não bastava perguntar para o participante sobre a visualização do formato do *banner* na tela do computador e em seguida pedir para ele desenhar este formato, até porque o desenho poderia ser mal interpretado pelo pesquisador. Se o participante desenhasse um retângulo horizontal no topo da interface, por exemplo, ele estaria indicando um *in-page full-banner* ou um *in-page leaderboard*? Logo, era preciso ter certeza sobre que tipo de anúncio este indivíduo afirmou visualizar na interface e se a pessoa enxergou corretamente o formato do *banner*, comparando-se a resposta desta última pergunta ("algum destes formatos de *banner* estava visível no *website*?") com as anteriores.

A seguir, é possível observar os resultados obtidos em relação a acurácia no reconhecimento do formato do *banner* na tela do computador. Um pouco mais da metade das pessoas (praticamente 56% dos participantes) acertou que tipo de anúncio estava veiculado na interface.

Count

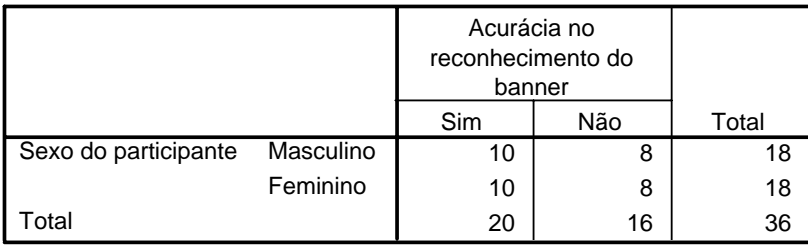

Tabela 9: acurácia no reconhecimento do formato do *banner* na tela do computador entre os participantes do sexo masculino e feminino.

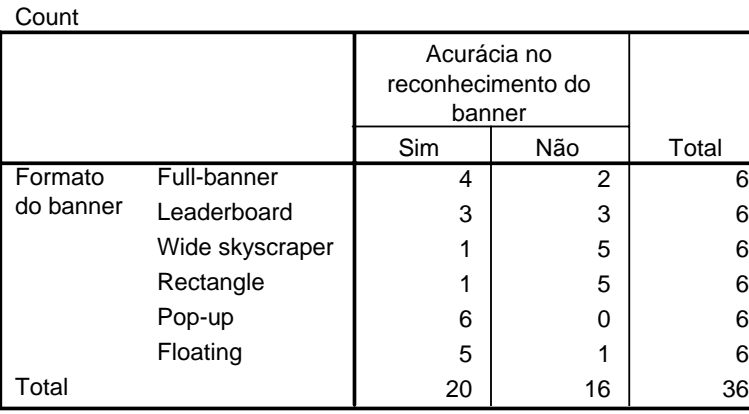

Tabela 10: acurácia no reconhecimento do formato do *banner* na tela do computador.

Quanto ao formato dos anúncios, é possível observar que os resultados apresentaram poucas variações desde o início da análise dos dados até o momento. Os *banners* mais reconhecidos pelos participantes seguiram, respectivamente, esta ordem: *over-the-page pop-up medium rectangle* (6 pessoas), *over-the-page floating medium rectangle* (5 pessoas) e *in-page full-banner* (4 pessoas). Entre os 6 participantes que fizeram testes de avaliação da usabilidade com o *in-page leaderboard*, apenas metade (3 pessoas) foi capaz de reconhecer o formato do anúncio. Em relação aos *banners* conhecidos como *in-page rectangle* e *in-page wide skyscraper*, é possível considerá-los como anúncios incapazes de oferecer bons resultados para o reconhecimento do formato da peça publicitária na tela do computador. Durante os testes de avaliação da usabilidade em páginas com *banners*, dos 6 participantes que fizeram a tarefa com o *in-page rectangle* e dos 6 participantes que fizeram a tarefa com *in-page wide skyscraper*, apenas 1 indivíduo foi capaz de reconhecer o *in-page rectangle*, assim como apenas 1 pessoa foi capaz de reconhecer o *in-page wide skyscraper*.

#### **10.2.2. Análises descritivas da lembrança da mensagem do** *banner*

De forma oposta à visualização do formato do *banner* na tela do computador, quando não houve diferenças significativas nos resultados entre homens e mulheres, as taxas de lembrança da mensagem do *banner* mostraram que uma quantidade maior de participantes do sexo feminino foi capaz de lembrar das frases exibidas pelos anúncios veiculados na interface, conforme será possível observar adiante. Mesmo assim, entre as 18 mulheres, apenas 5 se recordaram que havia algo escrito no *banner*, ou seja, praticamente 28% dos participantes do sexo feminino. É importante ressaltar que nenhuma mensagem foi lembrada de forma totalmente correta, pois as pessoas apresentaram apenas uma recordação de parte desta mensagem, como uma palavra ou uma frase. Entre as 5 mulheres, apenas 3 citaram a palavra "DVD" e apenas 1 citou a palavra "Submarino".

Vale lembrar que os dados sobre a lembrança da mensagem do *banner* foram obtidos através de 2 perguntas específicas nos questionários pós-teste. Primeiro, utilizou-se a questão "você se lembra da mensagem contida no *banner*?". Caso a resposta fosse "sim", em seguida o participante respondia a pergunta "o que estava escrito no *banner*? Por favor, escreva abaixo a(s) frase(s) ou qualquer outro tipo de informação que você for capaz de lembrar sobre a mensagem exibida pelo *banner*". Desta forma, o participante poderia relatar, com suas próprias palavras, tudo o que ele fosse capaz de lembrar em relação à mensagem (frases e textos) do anúncio.

Quanto aos anúncios, o formato conhecido como *over-the-page floating medium rectangle* foi o único lembrado pela metade dos seus participantes, ou seja, entre as 6 pessoas que realizaram a tarefa com este tipo de *banner* veiculado na interface, apenas 3 foram capazes de recordar alguma informação, como parte de uma frase ou uma palavra. Além do *over-the-page floating medium rectangle*, apenas o *over-the-page pop-up medium rectangle* (2 participantes) e o *in-page rectangle* (1 participante) tiveram partes da sua mensagem lembradas.

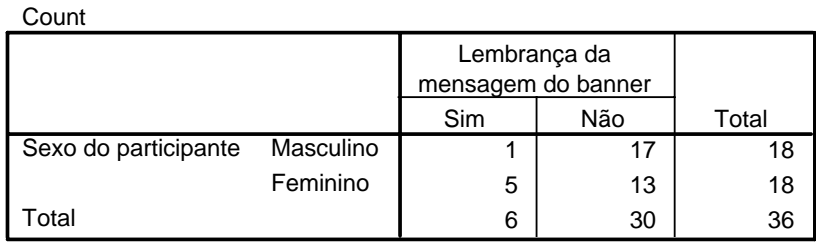

Tabela 11: lembrança da mensagem do *banner* entre os participantes do sexo masculino e feminino.

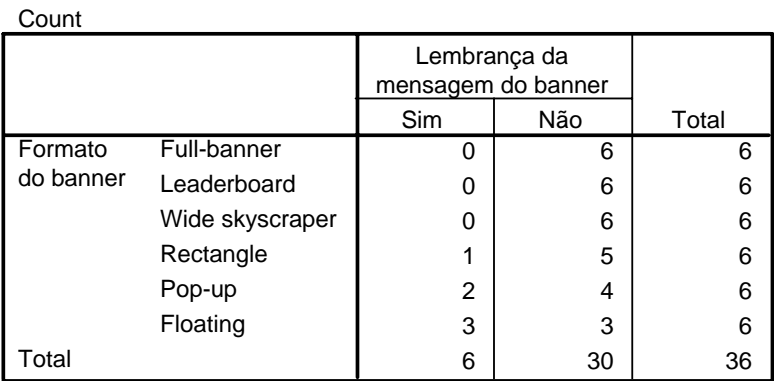

Tabela 12: lembrança da mensagem do *banner*.

O proponente da pesquisa deu notas de 0 até 10 para os participantes, de acordo com a precisão de cada pessoa em relação a lembrança de visualização do formato do anúncio na tela do computador. O mesmo procedimento foi repetido para o caso da lembrança da mensagem do *banner*, onde as pessoas receberam notas de 0 até 10 de acordo com a sua precisão em relatar, com suas próprias palavras, a mensagem exibida pelo anúncio. É possível observar os resultados na tabela a seguir.

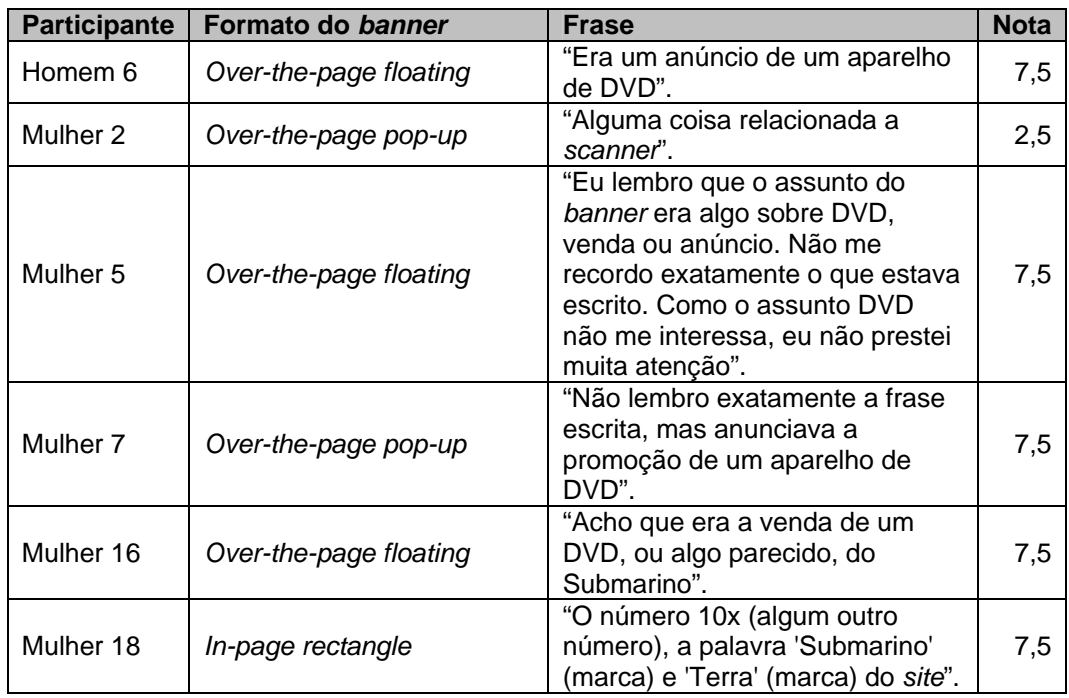

Tabela 13: lembrança da mensagem do *banner*.

Logo, com a intenção de apurar a precisão com que a mensagem do *banner* foi lembrada pelos participantes, é possível observar as notas de 0 até 10 no gráfico a seguir. Vale lembrar que a nota 0 foi dada paras as pessoas que afirmaram visualizar o *banner*, mas ao mesmo tempo não foram capazes de recordar a mensagem exibida pelo anúncio. Um participante do sexo feminino relatou que a mensagem do *banner* era sobre um *scanner*. Tal pessoa ganhou a nota 2,5 ao invés da nota 0. Considerou-se que a lembrança desta mulher não estava totalmente errada, pois ela afirmou que viu a foto de um aparelho de cor branca, no canto esquerdo do anúncio. Este aparelho de cor branca era o DVD anunciado no *banner*, que foi confundido com um *scanner*. Logo, apesar de não acertar a frase, o fato de visualizar um detalhe da imagem do *banner* garantiu que parte da informação da mensagem fosse lembrada e não só o formato do anúncio na tela do computador.

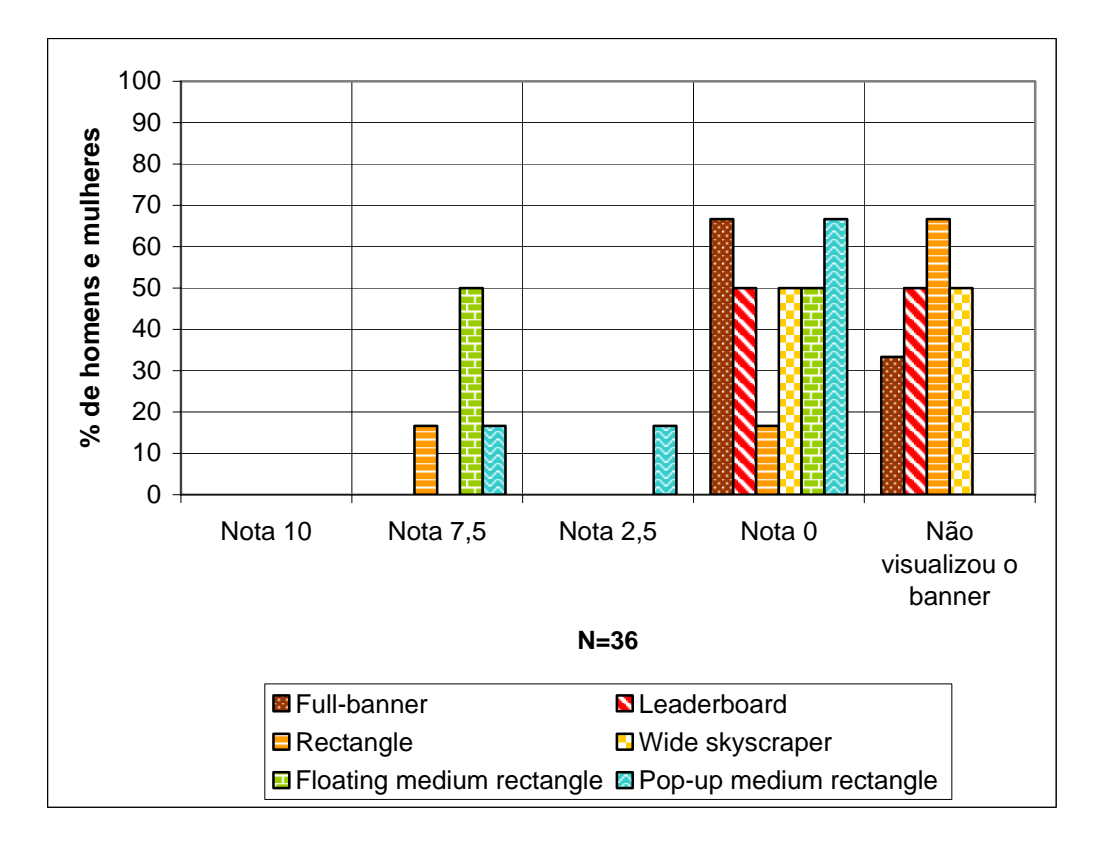

Figura 83: notas atribuídas à precisão da lembrança da mensagem do *banner*.

## **10.2.3. Análises inferenciais da visualização do formato do** *banner* **na tela do computador e da lembrança da sua mensagem**

Até este momento, os dados obtidos no experimento controlado foram apresentados através de uma análise descritiva. Mas é importante ressaltar que os resultados desta pesquisa são estatisticamente significativos, ou seja, não foram obtidos ao acaso. Para a análise do processo humano de visualização do formato do anúncio e de lembrança da sua mensagem, foram utilizados 6 tipos específicos de *banner*, divididos em 2 categorias, conhecidas como:

- *In-page* (*full-banner*, *leaderboard*, *rectangle* e *wide skyscraper*), que ocupam uma posição específica da página e misturam-se ao conteúdo da interface;
- *Over-the-page* (*floating medium rectangle* e *pop-up medium rectangle*), que aparecem "flutuando" sobre o conteúdo da página.

Utilizando-se o teste do qui-quadrado, que compara as freqüências obtidas com as freqüências esperadas, foi possível comprovar os resultados das análises descritivas apresentadas anteriormente. Através de análises inferenciais, verificouse que os anúncios *over-the-page* foram capazes de proporcionar mais acertos no reconhecimento do formato na tela do computador, sendo que esta diferença se mostrou estatisticamente significativa ( $χ$ 2=10,17; p < 01). Além disso, os anúncios *over-the-page* também possibilitaram mais visualizações do formato do *banner* na tela do computador ( $\chi$ 2=6,02; p<.05), mais lembranças do formato da peça publicitária na interface (χ2=14,27; p < 01) e mais lembranças da mensagem anúncio ( $\chi$ 2=8,1; p<.01), conforme é possível observar nas tabelas a seguir.

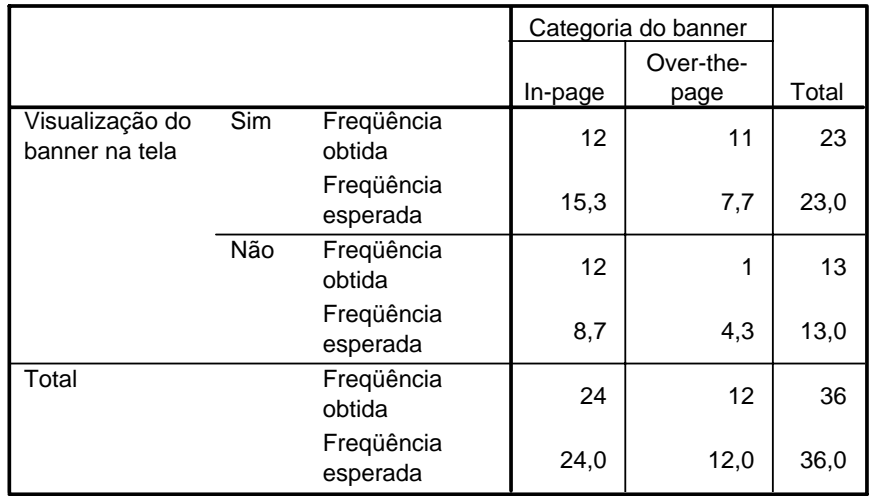

Tabela 14: comparação entre a freqüência obtida e a freqüência esperada para a visualização do formato do *banner* na tela do computador, de acordo com as categorias do *banner* (*in-page* ou *over-the-page*).

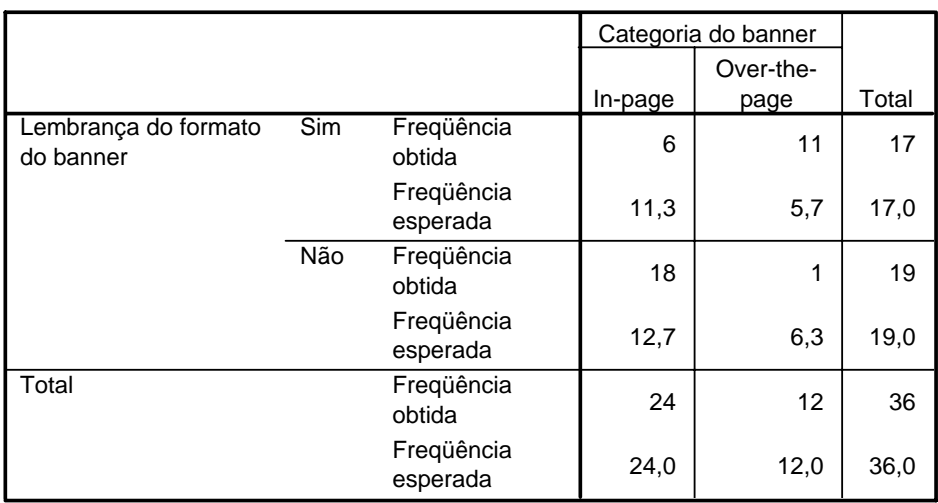

Tabela 15: comparação entre a freqüência obtida e a freqüência esperada para a lembrança de visualização do formato do *banner* na tela do computador, de acordo com as categorias do *banner* (*in-page* ou *over-the-page*).

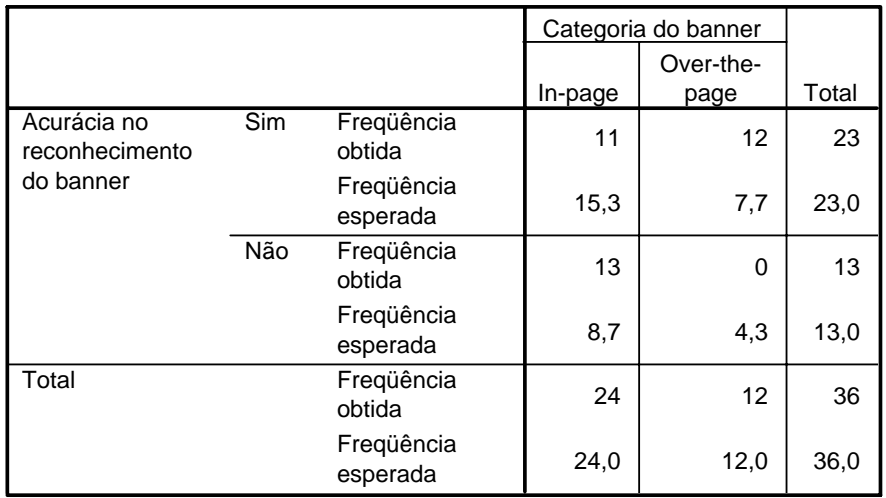

Tabela 16: comparação entre a freqüência obtida e a freqüência esperada para a acurácia no reconhecimento do formato do *banner* na tela do computador, de acordo com as categorias do *banner* (*in-page* ou *over-the-page*).

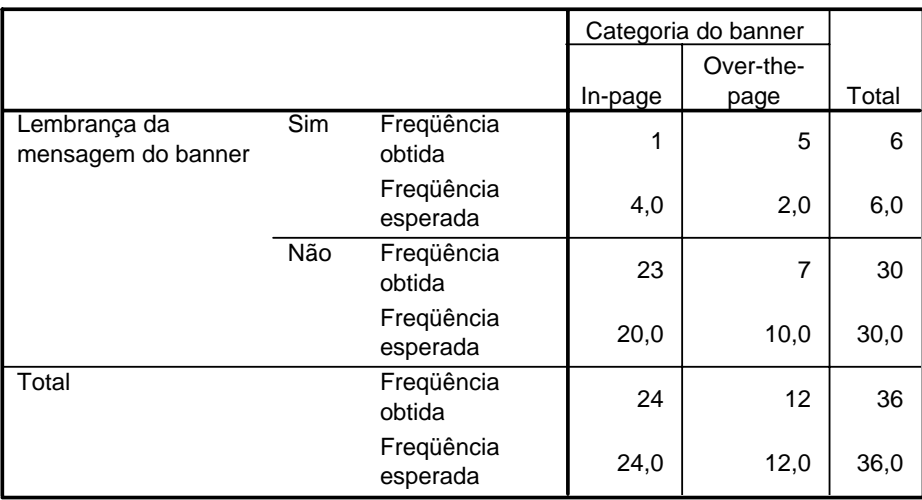

Tabela 17: comparação entre a freqüência obtida e a freqüência esperada para a lembrança da mensagem do anúncio, de acordo com as categorias do *banner* (*in-page* ou *over-the-page*).

Apesar das análises descritivas e das análises inferenciais sobre a visualização do formato da peça publicitária na tela do computador e da lembrança da sua mensagem, é importante ressaltar que nenhum participante clicou sobre o anúncio. Desta forma, a taxa de cliques dos 6 tipos de *banner* foi igual a 0%.

## **10.2.4. Os dados obtidos com as entrevistas semi-estruturadas**

Cada participante realizou uma tarefa em um ambiente de navegação análogo ao portal TERRA (2005d). Após esta tarefa, a pessoa preenchia um questionário com tópicos sobre a visualização do formato do *banner* na tela do computador e sobre a lembrança da mensagem do anúncio, de acordo com os dados apresentados ao longo deste capítulo. Mas, ao finalizar o questionário, o participante respondia algumas perguntas feitas pelo proponente da pesquisa. Este procedimento foi realizado através de um bate-papo informal. Tal bate-papo pode ser caracterizado como uma entrevista semi-estruturada, uma vez que o pesquisador possuía uma idéia clara sobre o que considerava ser relevante para a conversa e sobre os assuntos que esperava que os participantes abordassem, assegurando-se, desta forma, que certos pontos seriam discutidos.

Vale lembrar que as entrevistas semi-estruturadas com os 36 participantes do experimento controlado foram gravadas em vídeo e posteriormente transcritas na íntegra, com o objetivo de promover uma análise mais detalhada dos resultados obtidos. A transcrição completa de todas as entrevistas encontra-se no último capítulo desta dissertação, na parte dos anexos.

De qualquer forma, é importante ressaltar algumas informações obtidas com as entrevistas semi-estruturadas. Muitos participantes relataram que não costumam prestar atenção nos *banners* veiculados nas páginas da internet. Para eles, o fato de estarem navegando de acordo com um interesse específico é suficiente para não desviar sua atenção na direção dos anúncios. Alguns depoimentos demonstram este comportamento.

"Acho que o *banner* estava mais integrado ao conteúdo, ele não estava bem destacado e por isso não chamou a minha atenção".

"Eu estava tão focada em prestar atenção no *site*, que eu nem olhei para o *banner*".

"Eu, geralmente, tenho um interesse específico quando estou navegando, por isso nem olho para os *banners*".

"Eu me desligo muito quando o assunto é *banner*. Eu já fico pensando que está tentando vender alguma coisa e deixo para lá".

"Eu não li a mensagem do *banner*. Me lembro que tinha uma imagem de alguma coisa branca, parecia um *video-game*".

"Eu não prestei atenção no *banner* porque fui atrás do conteúdo da página".

"Eu não presto atenção no conteúdo dos *banners*. Eles estão ali, piscam na página, eu dou uma olhadinha e pronto".

"Isso é uma coisa automática, eu não vejo mesmo a mensagem do *banner*".

"Na verdade não tive dificuldade para saber onde o *banner* estava, mas eu não quis olhar para ele".

"Normalmente, eu nunca lembro do *banner*. Já estou tão acostumada com essa massa de informação que não é muito útil, que eu acabo fazendo uma varredura da página, bem rápida, e não presto atenção em muitos detalhes".

"O *banner* passou despercebido porque eu me foquei no conteúdo e não no *banner*".

"Poxa, eu acho que tinha um *banner*, mas quando entro com um objetivo em uma página, eu já passo direto e vou direto no que eu quero".

"Quando eu navego, nunca presto atenção nos *banners*. Tem formatos que são impossíveis de enxergar, como esse retângulo pequenininho aqui do lado".

"Se eu não tivesse nada específico para procurar, como entrar no *site* para ver as notícias, talvez eu percebesse o *banner*, porque eu olharia tudo na página".

"Se não tivesse a tarefa, talvez eu percebesse mais o *banner*, entendeu? Se eu tenho um objetivo para procurar, eu vou direto nele".

Foi percebido que os *banners* classificados como *in-page* incomodam menos. O fato de ocuparem uma posição específica na tela faz com que os participantes os considerem menos agressivos. Para as pessoas, tais anúncios se misturam ao conteúdo da página, conforme as opiniões a seguir.

"Acho que esse *banner* (*in-page full-banner*) já faz muita parte da página, fica muito misturado, em conjunto com o resto da informação".

"Esses *banners* horizontais (*in-page full-banner* e *in-page leaderboard*) são menos incômodo e à vezes são mais agradáveis".

"Esse *banner* (*in-page full-banner*) não me incomoda tanto, porque fica num lugar específico ao invés de ficar no meio da página, na frente de tudo".

"Esse outro aqui (*in-page wide skyscraper*), acho que é um dos únicos que eu reparo. Os outros eu já estou condicionado a não ver".

"Esses *banners* aqui (formatos *in-page*) eu vejo sem me incomodar".

"Esses *banners* (formatos *in-page*) não incomodam tanto. Não estão no meio do texto e existe um espaço específico para eles. Parecem mais com uma informação adicional, como uma propaganda de jornal, pois não estão atrapalhando em nada a leitura".

"Esses outros que ficam no canto superior (*in-page full-banner* e *in-page leaderboard*), eu até dou uma olhada e não me incomodam. Eu acho bons porque não preciso 'fechar' ".

"Esses que aparecem na parte de cima ou no lado (*in-page full-banner*, *in-page leaderboard* e *in-page wide skyscraper*) já fazem parte da página, eu não preciso 'desligar' ".

"Eu prefiro mesmo o *banner* vertical (*in-page wide skyscraper*), é mais visível e menos agressivo, porque ele fica no canto da tela".

"Prefiro os formatos mais tradicionais, que ocupam uma posição específica e, de preferência, não mostram mais nada quando eu passo (o *mouse*) por cima deles".

"Talvez esse aqui (*in-page leaderboard*) incomodasse menos e fosse mais visível, pois ele está em cima, está na área de visão, eu não deixo de visualizar ele, o que eu estou procurando está aqui em baixo e ele (*in-page leaderboard*) também não me irrita".

Ainda em relação aos anúncios *in-page*, os participantes também afirmaram que os *banners* que utilizam animações bem elaboradas, cores contrastantes ou recursos de áudio, costumam despertar a sua atenção, de acordo com as seguintes respostas.

"Às vezes eu acabo olhando os *banners* de um *site*, por causa da animação".

"De vez em quando eu vejo uns até legais, criativos, com alguma coisa a ver com o *site*, como uma animação ou algo que chama mais a atenção".

"O *banner* é uma coisa que não tem nada a ver com o *site*, né? A menos que seja um *banner* que chame muita atenção, com uma animação elaborada ou uma cor contrastante, as pessoas só reparam na propaganda quando a página está vazia, carregando alguma coisa".

"O que costuma chamar a minha atenção é a animação. Se eu estiver interessado, vou lá e clico, senão, continuo navegando mesmo".

"Quando eu navego, raramente eu presto atenção em *banners*. Quando tem som, ou dependendo do tipo de animação ou contraste de cores, aí acabo reparando alguma coisa".

"Se a propaganda não for intrusiva, eu, geralmente, não olho. A não ser que chame muita atenção, como uma cor, uma palavra, um ícone que eu me identifique, etc.".

"Só presto atenção nos que são mais interessantes. Eu presto atenção porque são mais bonitos. Pelo fato de serem bem elaborados. Esses formatos mais simples, comuns, quadrados, eu não costumo olhar".

"Só vejo mesmo quando enche muito o saco, como uma cor muito contrastante".

"Uma coisa que me chamou a atenção foi o fato do *banner* ficar mudando, dele ser animado".

Os formatos classificados como *over-the-page* foram os mais comentados pelos participantes, inclusive pelas pessoas que fizeram os testes de avaliação da usabilidade nas páginas que utilizavam os 4 formatos de *banner in-page* selecionados para esta pesquisa (*in-page full-banner*, *in-page leaderboard*, *inpage rectangle* e *in-page wide skyscraper*). As pessoas afirmaram que o *over-thepage pop-up medium rectangle* e o *over-the-page floating medium rectangle* são mais percebidos nas páginas da internet, mas ao mesmo tempo são os que mais incomodam e atrapalham a navegação, conforme é possível observar a seguir.

"Acho esse *banner* (*over-the-page floating medium rectangle*) muito intrusivo. Ele me chamou muito a atenção, mas estava me incomodando. Principalmente porque a informação da Mona Lisa estava difícil de encontrar e o negócio ficava saltando na minha cara".

"Essa janelinha (*over-the-page pop-up medium rectangle*) incomoda, ela está em cima de tudo. Quando o *banner* está em cima da página, ele enche o saco".

"Essa *pop-up* chata vai ficar abrindo toda hora?".

"Esse *banner* é super agressivo, é o que mais invade a tela".

"Esse *pop-up* abre uma tela, é o que mais chateia mesmo, não tem como não prestar atenção. Mas tem que 'fechar' pra começar a usar a página".

"Esses aqui (*over-the-page floating medium rectangle* e *over-the-page pop-up medium rectangle*), eu acho uma praga! Não dá para usar a página se não 'desligar' o *banner*, porque ele fica na frente de tudo".

"Esses outros 2 (over-the-page floating medium rectangle e over-the-page pop-up medium rectangle) me incomodam, são muito agressivos".

"Esses que abrem na frente da página me deixam um pouco nervosa. Esses 2 (*overthe-page floating medium rectangle* e *over-the-page pop-up medium rectangle*) são os que eu acho que aparecem mais".

"Me incomoda um pouco quando o *banner* (*over-the-page floating medium rectangle* e *over-the-page pop-up medium rectangle*) fica em cima de uma informação. Aí eu não gosto, porque ele fica tampando a informação e eu preciso

ficar apertando em 'fechar'. Muitas vezes esse botão 'fechar' é difícil de encontrar".

"Na minha opinião, esses (*over-the-page floating medium rectangle* e *over-thepage pop-up medium rectangle*) são os que chamam mais a atenção, mas também são os que as pessoas reclamam mais, tipo 'ai que saco' ".

"Olho mais para esses que aparecem na frente da página e eu preciso 'desligar'. Geralmente, eu vejo porque estão me atrapalhando, por isso chamam mais a atenção".

"Os *banners* que mais percebo são esses daqui (*over-the-page floating medium rectangle* e *over-the-page pop-up medium rectangle*), porque estão no meio da página ou porque eu tenho que 'fechar' pra tirar da minha frente".

"Para o usuário é o *banner* (*over-the-page floating medium rectangle*) mais irritante de todos, é o mais incômodo".

"Poxa, isso vai ficar abrindo toda hora (*over-the-page floating medium rectangle*)? Quando o assunto não me interessa, eu não gosto que o *banner* fique abrindo o tempo todo".

"Quando abre o *pop-up*, é uma coisa que eu não controlo, não tem como não ver. Eu tenho pavor quando pula na minha cara".

"Quando eu navego não olho muito para os *banners*. Só vejo mesmo essas *pop-ups* que abrem na frente de tudo".

"Se fosse em outra situação, o *banner* (*over-the-page floating medium rectangle*) já teria me irritado, eu já teria fechado tudo e procurado a informação da Mona Lisa em outro lugar. Ou então eu teria desistido. Esse *banner* enche o saco!".

"Só costumo olhar quando aparece aquela janelinha (*over-the-page pop-up medium rectangle*) que abre na frente de tudo. Aí não tem como não prestar atenção".

No caso das pessoas que realizaram a tarefa tanto com o *over-the-page popup medium rectangle* quanto com o *over-the-page floating medium rectangle*, foi possível observar que estes anúncios eram fechados rapidamente, praticamente no mesmo momento em que eram apresentados na tela do computador. Devido ao seu caráter intrusivo, estes formatos de *banner* foram bastante visualizados na interface, fato comprovado pelas análises inferencias. No entanto, por serem fechados rapidamente, considera-se que foram ineficazes quanto a recordação da sua mensagem. É possível observar mais alguns relatos dos participantes em relação ao *over-the-page pop-up medium rectangle* e ao *over-the-page floating medium rectangle*.

"As pessoas, quando vão para a internet, estão procurando por outras coisas. Então é normal querer que a propaganda suma o mais rápido possível".

"Esses outros (*over-the-page floating medium rectangle* e *over-the-page pop-up medium rectangle*) que aparecem no meio da página e atrapalham a informação, eu sinto a necessidade de eliminar. Então, o meu primeiro impulso é o de 'fechar' e desconsiderar o que está escrito ali".

"Eu nunca presto atenção em *banner*, só em *pop-up*. Mesmo assim, eu fecho rápido porque me irrita profundamente. Inclusive, acho que o *pop-up* tinha que se extinguir".

"Eu, particularmente, nunca presto atenção no *pop-up* e sempre procuro o botão de 'fechar' ".

"Isso é horrível, né? Ter que fechar (*over-the-page pop-up medium rectangle*) uma coisa que fica voltando, voltando e voltando".

"O *pop-up* não tem nem como não perceber, mas mesmo assim eu nem olho para a mensagem dele quando estou navegando".

"*Pop-up* não costumo ler, fecho direto".

"Poxa, esse *pop-up* vai ficar abrindo toda hora? Quando eu estou procurando uma informação, não quero mais uma coisa na tela para me atrapalhar. Incomoda ficar abrindo em toda página, enche o saco. Eu, geralmente, fecho antes de ler".

"Que saco, isso não tem como tirar? Ela já é chata! Então, se ela abrisse apenas uma vez, tudo bem. Mas ela fica abrindo toda hora! Eu tenho que parar o raciocínio para 'fechar' o *pop-up*. Isso incomoda!".

"Sempre que aparece, eu 'fecho'. Eu não uso, acho que atrapalha, fica bem na frente! Eu não vou parar o que estou fazendo só pra ler a mensagem desse *pop-up*. Realmente, me enche o saco!".

#### **10.3. Conclusão do capítulo**

Tanto as perguntas sobre *banners* nos 140 questionários de seleção dos participantes quanto os testes de avaliação da usabilidade em páginas com *banners* (questionários pós-teste e entrevistas semi-estruturadas) demonstraram

um padrão de percepção dos anúncios *on-line*. Geralmente, as pessoas não prestam atenção no *banner* pelo fato de estarem navegando de acordo com um interesse específico, ou seja, realizando uma tarefa. Os *banners* conhecidos como *in-page* apresentaram uma baixa taxa de visualização do formato na tela do computador e de lembrança da mensagem. Mas os participantes, durante as entrevistas semi-estruturadas, relataram preferir este tipo de anúncio, uma vez que tais peças publicitárias ocupam uma posição específica da tela, misturando-se de forma natural ao conteúdo da página (textos, imagens, barras de navegação, etc.). Os formatos conhecidos como *over-the-page* foram os mais visualizados na tela do computador. Mesmo assim, os participantes consideraram tais *banners* como agressivos e intrusivos, pois estas peças publicitárias atrapalhavam as suas estratégias de navegação.

Independente das boas taxas de visualização dos anúncios *over-the-page*, acredita-se que os mesmos apresentam um resultado oposto no que se refere à lembrança da sua mensagem. O proponente da pesquisa considera que o fato destes formatos aparecerem sobre o conteúdo da página não garantiu que as pessoas recordassem a informação contida nos anúncios *over-the-page*. Observouse que tais *banners* foram rapidamente fechados, em todos os casos, por estarem atrapalhando a leitura dos textos, imagens e barras de navegação da interface. Desta forma, os participantes só foram capazes de lembrar de partes da informação apresentada na peça publicitária, como uma palavra ou uma frase.

É importante ressaltar que os resultados das análises inferenciais contradizem as afirmações do parágrafo anterior. Através destas análises inferenciais, verificou-se que os anúncios *over-the-page* foram capazes de proporcionar uma lembrança, estatisticamente significativa, da sua mensagem. Entretanto, acredita-se que o fato da pessoa recordar a palavra "DVD" ou a frase "anúncio de um aparelho de DVD", por exemplo, não faz com que a recordação da mensagem seja bem sucedida. Para o pesquisador, não bastava que os participantes fossem capazes de lembrar de uma palavra ou de uma frase, pois os indivíduos também precisavam saber em que contexto esta palavra "DVD" ou esta frase "anúncio de um aparelho de DVD", por exemplo, se encontravam. O proponente da pesquisa considera que a recordação desta mensagem só seria eficaz, caso cada pessoa fosse capaz de lembrar se o *banner* mencionava, por exemplo, a venda de um aparelho de DVD específico, ou a venda de aparelhos de DVD em uma loja específica.

Vale ressaltar que não se pode deixar de lado o mérito dos anúncios *overthe-page* possibilitarem a recordação de partes da informação do conteúdo do *banner*, pois, em relação aos formatos *in-page*, a diferença de lembrança da mensagem se mostrou estatisticamente significativa. Mas, o pesquisador sugere que os anúncios *over-the-page* sejam tratados como formatos que apresentam uma baixa lembrança da sua mensagem, pelo fato de atrapalharem a visualização do conteúdo da interface e serem rapidamente fechados.

Apesar da análise dos resultados da pesquisa, vale a pena discutir mais algumas questões relacionadas à tabulação de todos estes dados. Tal discussão é apresentada a seguir, no próximo capítulo desta dissertação.